## 2403026

## 3.抵抗分割回路と R-L-C 直列回路 2

Fig.3-1 の回路で V1 から R-L-C 直列回路の電流iへの伝達関数をブロック線図から求める。

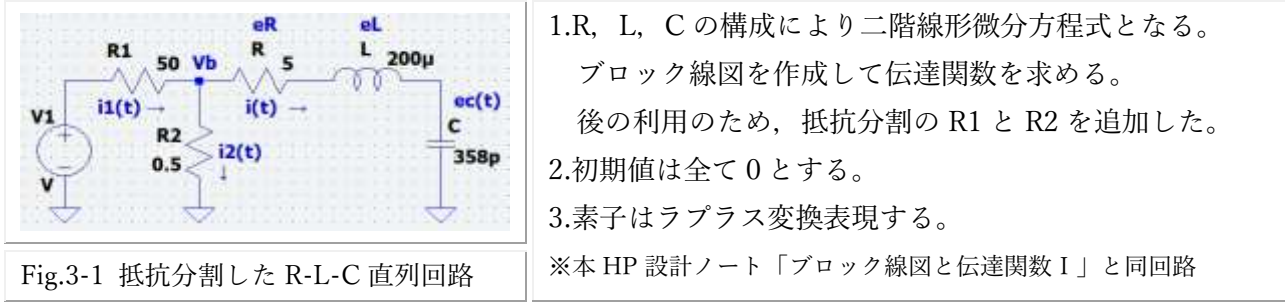

Fig.3-1 のブロック線図は最終形として Fig.3-2 のように表現されることが多い。

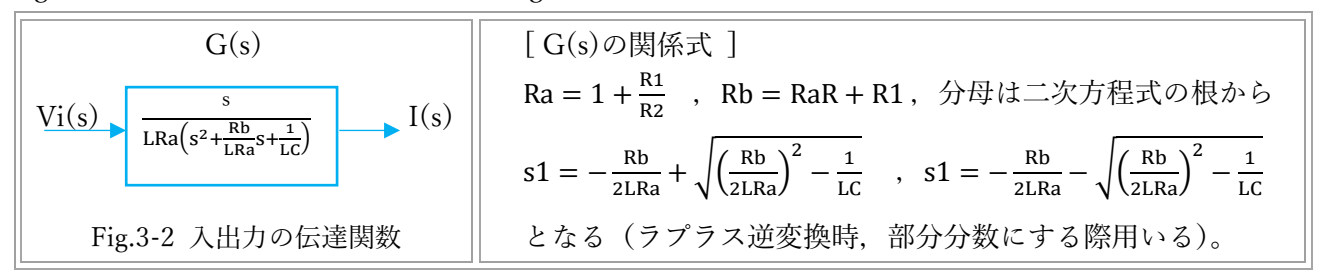

これに対して Fig.3-2 とは異なる表現のブロック線図を Fig.3-3 に示す。

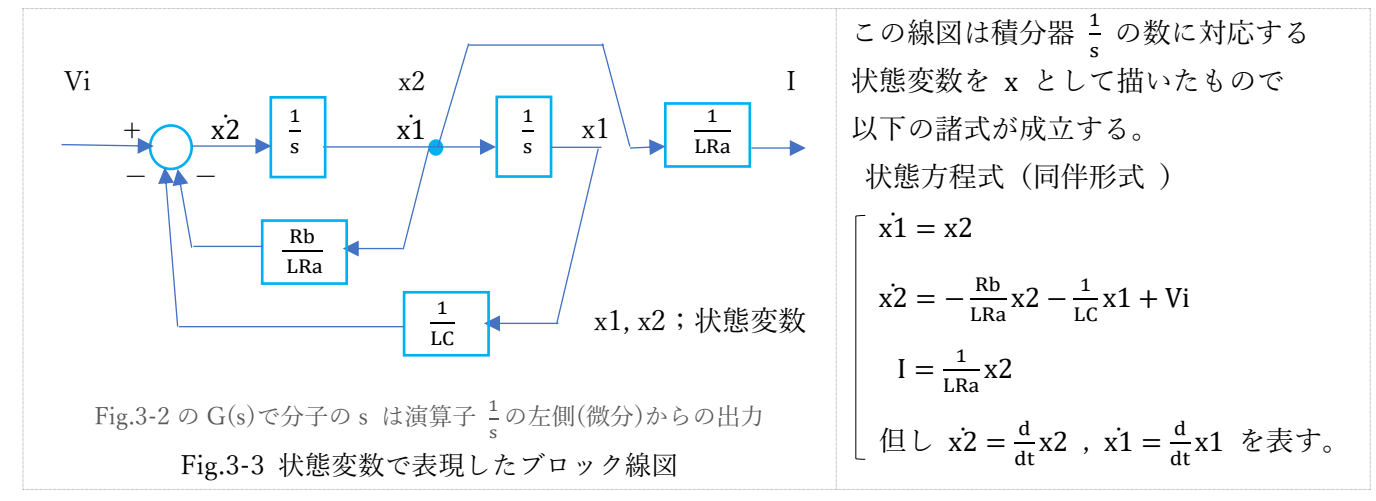

またこの線図には以下 1) ~ 3)のような特長がある。

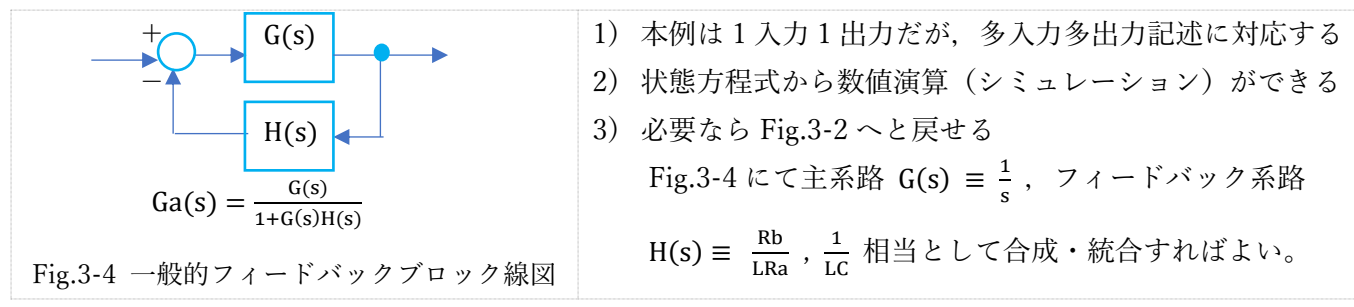

2)は状態方程式が実時間領域における表現であることから.コンピュータによるオンライン制御を行う際に 適しているなど大きな利点を有する 3-1)。

3)に記載した Fig.3-4 Ga(s)の式を用いて Fig.3-3 を Fig.3-2 に戻す経過を次頁に示す。

3-1) システム制御理論 伊藤正美著 株式会社 昭晃堂 昭和 52 年 4 月 30 日 (2 回修正)版 15 頁

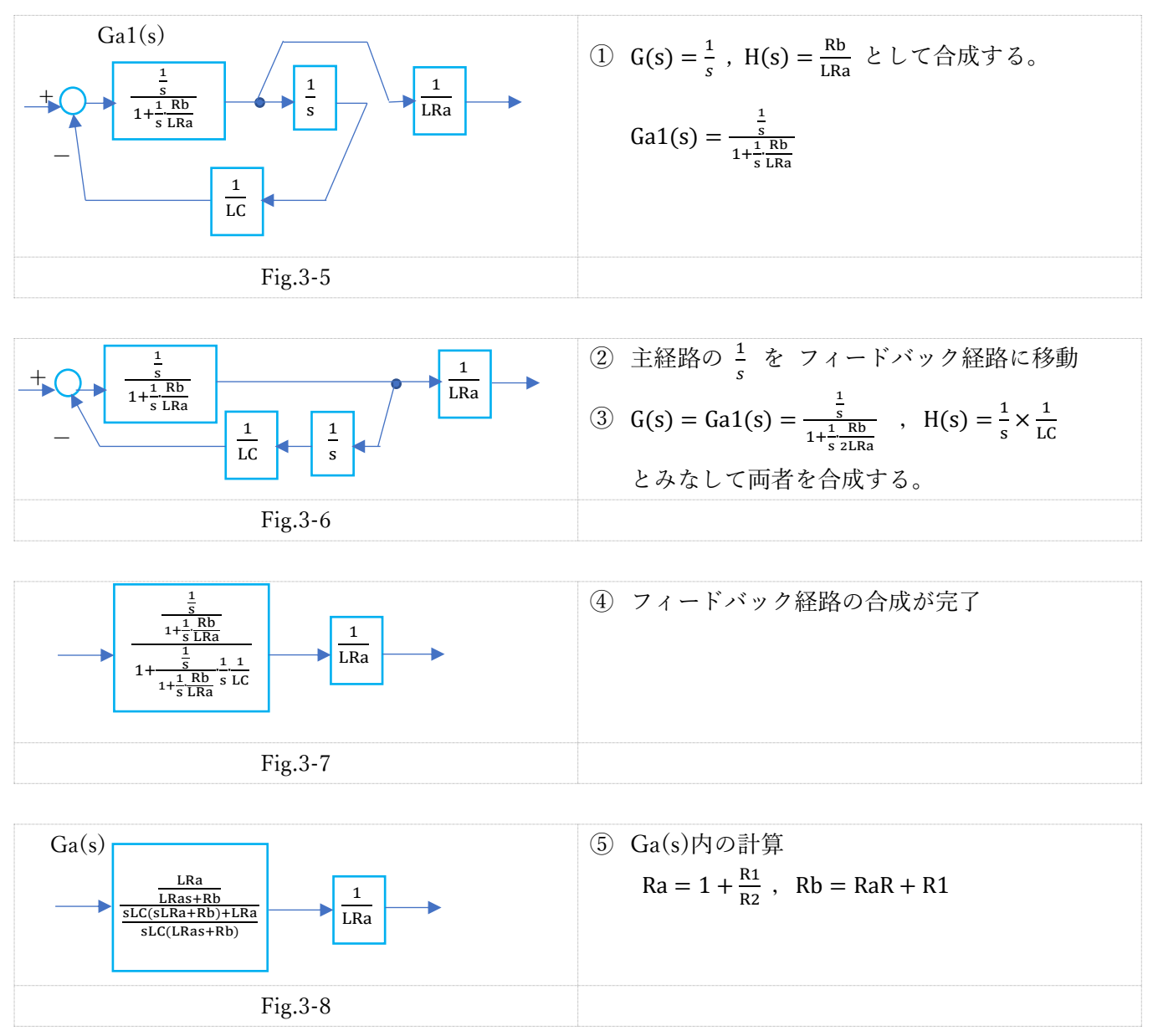

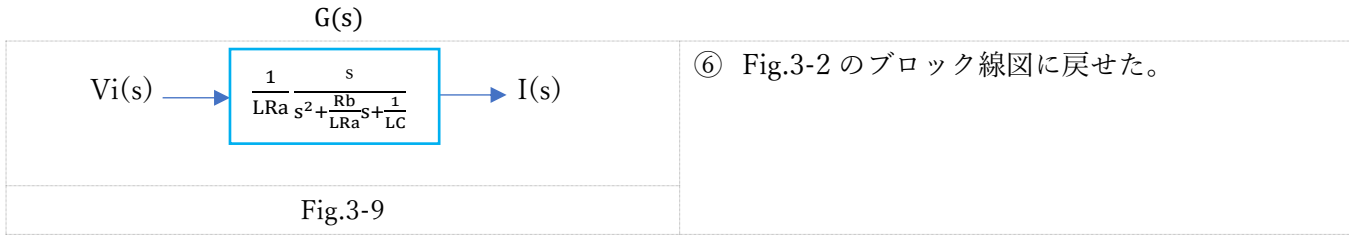

2) で掲げた状態方程式による数値演算プログラムの骨子を以下に示す。

現在なら数値演算や結果グラフの表示はシミュレータ LTspice などが利用できる。

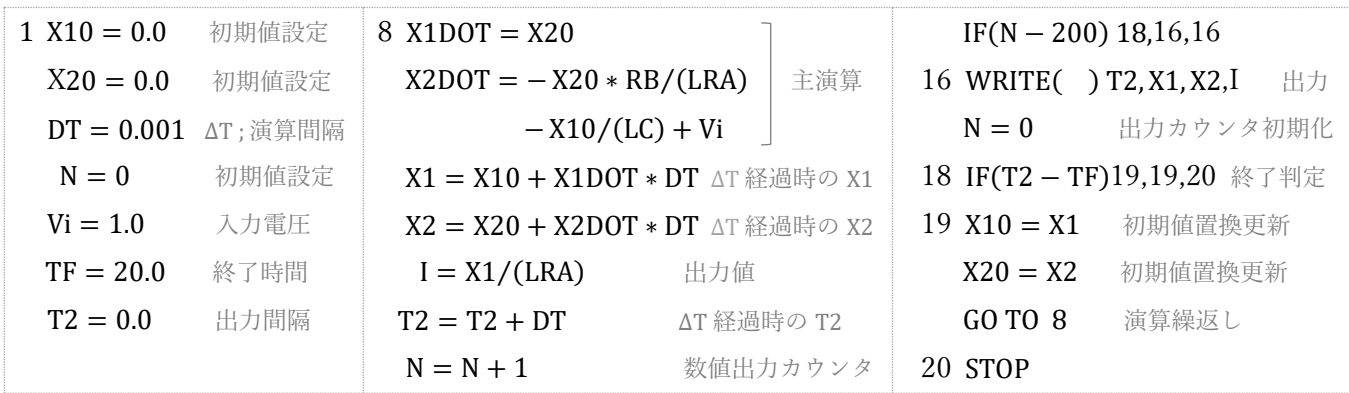

※L,C,RA,RB の具体的初期値設定は省略した。